## CSc 372 — Comparative Programming Languages

6: Haskell — Lists

Christian Collberg
Department of Computer Science
University of Arizona
collberg+372@gmail.com

Copyright © 2005 Christian Collberg

August 31, 2005

#### 1 The List Datatype

- All functional programming languages have the *ConsList* ADT built-in. It is called so because lists are constructed by "consing" (adding) an element on to the beginning of the list.
- Lists are defined recursively:
  - 1. The empty list [] is a list.
  - 2. An element x followed by a list L (x:L), is a list.
- Examples:

[] 2:[] 3:(2:[]) 4:(3:(2:[]))

## 2 The List Datatype...

• The cons operator ":" is right associative (it binds to the right, i.e.

 $1:2:[] \equiv 1:(2:[])$ 

SO

3:(2:[])

can be written without brackets as

3:2:[]

#### 3 The List Datatype...

• Lists can also be written in a convenient bracket notation.

```
2:[] \Rightarrow [2] 
3:(2:[]) \Rightarrow [3,2] 
4:(3:(2:[]) \Rightarrow [4,3,2]
```

• You can make lists-of-lists ([[1],[5]]), lists-of-lists ([[[1,2]],[[3]]]), etc.

#### 4 The List Datatype...

• More cons examples:

```
1:[2,3] \Rightarrow [1,2,3]
[1]:[[2],[3]] \Rightarrow [[1],[2],[3]]
```

• Note that the elements of a list must be of the same type!

```
 \begin{array}{ll} \texttt{[1,[1],1]} & \Rightarrow \texttt{Illegal!} \\ \texttt{[[1],[2],[[3]]]} \Rightarrow \texttt{Illegal!} \\ \texttt{[1,True]} & \Rightarrow \texttt{Illegal!} \\ \end{array}
```

#### 5 Internal Representation

- Internally, Haskell lists are represented as linked cons-cells.
- A cons-cell is like a C struct with two pointer fields head and tail.
- The head field points to the first element of the list, the tail field to the rest of the list.
- The :-operator creates a new cons-cell (using malloc) and fills in the head and tail fields to point to the first element of the new list, and the rest of the list, respectively.

## 6 Internal Representation...

• Example:

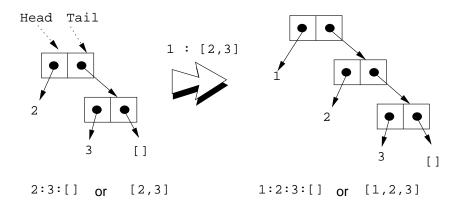

# Standard Operations on Lists

#### 7 head and tail

- The Standard Prelude has many built-in operations on lists.
- Two principal operators are used to take lists apart:
  - 1. head L returns the first element of L.
  - 2. tail L returns L without the first element.
- The cons operator ":" is closely related to head and tail:

```
1. head (x:xs) \equiv x
2. tail (x:xs) \equiv xs
```

• The cons operator ":" constructs new lists, head and tail take them apart.

#### 8 head and tail...

```
head [1,2,3] \Rightarrow 1

tail [1,2,3] \Rightarrow [2,3]

tail [1] \Rightarrow [] ([1] == 1:[])

head [] \Rightarrow ERROR

tail [] \Rightarrow ERROR

head (1:[2,3]) \Rightarrow 1

tail (1:[2,3]) \Rightarrow [2,3]

head (tail [1,2,3])

head (tail [1,2,3])
```

### 9 length and ++

- length xs Number of elements in the list xs.
- xs ++ ys The elements of xs followed by the elements of ys.

#### Examples:

```
length [1,2,3] \Rightarrow 3
length [] \Rightarrow 0
[1,2] ++ [3,4] \Rightarrow [1,2,3,4]
[1,2] ++ [] \Rightarrow [1,2]
[1] ++ [2,3] ++ [4] \Rightarrow [1,2,3,4]
length ([1]++[2,3]) \Rightarrow 3
[1] ++ [length [2,3]] \Rightarrow [1,2]
```

#### 10 concat

• concat xss - all of the lists in xss appended together.

```
concat [[1],[4,5],[6]] \Rightarrow [1,4,5,6]
```

• Note that concat takes a *list of lists* as argument.

#### 11 map

• map f xs - list of values obtained by applying the function f to the values in xs.

```
map even [1,2,3] \Rightarrow [False,True,False] map square [1,2,3] \Rightarrow [1,4,9]
```

- Note that map takes a function as its first argument. A function which takes a function as an argument or delivers one as its result, is called a *higher-order function*.
- We will talk more about higher-order functions in future lectures.

#### 12 More list operation examples

```
head ([1,2] ++ [3,4]) \Rightarrow

head [1,2,3,4] \Rightarrow 1

tail (concat [[1],[3,4],[5]]) \Rightarrow

tail [1,3,4,5] \Rightarrow [3,4,5]

tail (map double (concat [[1],[3],[4]])) \Rightarrow

tail (map double [1,3,4]) \Rightarrow

tail [2,6,8] \Rightarrow [6,8]
```

## 13 The String Type

• A Haskell string is a list of characters:

```
type String = [Char]
```

- All list manipulation functions can be applied to strings.
- Note that "" == [].

## **Recursion Over Lists**

#### 14 Recursion on the Tail

- Compute the length of a list.
- This is called recursion on the tail.

#### 15 Variable Naming Conventions

- When we write functions over lists it's convenient to use a consistent variable naming convention. We let
  - -x, y, z,  $\cdots$  denote list elements.
  - xs, ys, zs, ··· denote lists of elements.
  - xss, yss, zss, ... denote lists of lists of elements.

#### 16 Map Function

- Map a list of numbers to a new list of their absolute values.
- In the previous examples we returned an Int here we're mapping a list to a new list.
- This is called a map function.

## 17 Map Function...

```
> abslist []
[]
> abslist [1]
[1]
  abslist [1,-2]
[1,2]
```

#### 18 Recursion Over Two Lists

• listeq xs ys returns True if two lists are equal.

#### 19 Recursion Over Two Lists...

```
> listeq [1] [2]
False
> listeq [1] [1]
True
> listeq [1] [1,2]
False
> listeq [1,2] [1,2]
True
```

### 20 Append

- append xs ys takes two lists as arguments and returns a new list, consisting of the elements of xs followed by the elements of ys.
- To do this recursively, we take xs apart on the way down into the recursion, and "attach" them to ys on the way up:

```
append :: [Int] -> [Int] -> [Int]
append xs ys = if xs==[] then
          ys
    else
          (head xs) : (append (tail xs) ys)
```

## 21 Append...

```
> append [] []
[]
> append [1] []
[1]
> append [1] [2]
[1,2]
> append [1,2,3] [4,5,6]
[1,2,3,4,5,6]
```

# Arithmetic Sequences

#### 22 Arithmetic Sequences

 Haskell provides a convenient notation for lists of numbers where the difference between consecutive numbers is constant.

$$[1..3] \Rightarrow [1,2,3]$$
  
 $[5..1] \Rightarrow []$ 

• A similar notation is used when the difference between consecutive elements is  $\neq 1$ : Examples:

$$[1,3..9]$$
  $\Rightarrow$   $[1,3,5,7,9]$   $[9,8..5]$   $\Rightarrow$   $[9,8,7,6,5]$   $[9,8..11]$   $\Rightarrow$   $[]$ 

Or, in general:

$$\begin{array}{l} [\mathtt{m},\mathtt{k}..\mathtt{n}] \Rightarrow \\ [\mathtt{m},\mathtt{m}+(\mathtt{k}-\mathtt{m})*1,\mathtt{m}+(\mathtt{k}-\mathtt{m})*2,\cdots,\mathtt{n}] \end{array}$$

#### 23 Arithmetic Sequences...

• Or, in English

"m and k are the first two elements of the sequence. All consecutive pairs of elements have the same difference as m and k. No element is greater than n."

• Or, in some other words,

"m and k form a prototype for consecutive element pairs in the list."

• Later in the course we will talk about *infinite lists*. Haskell has the capability to create infinite arithmetic sequences:

```
[3..] \Rightarrow [3,4,5,6,7,...]
[4,3..] \Rightarrow [4,3,2,1,0,-1,-2,...]
```

## 24 Summary

- ullet The bracketed list notation [1,2,3] is just an abbreviation for the list contructor notation 1:2:3:[].
- Lists can contain anything: integers, characters, tuples, other lists, but every list must contain elements of the same type only.
- :, ++, concat, and list comprehensions create lists.
- head and tail take lists apart.

### 25 Summary...

- The notation [m..n] generates lists of integers from m to n.
- If the difference between consecutive integers is ≠ 1, we use the slightly different notation [m,k..n].
   The first two elements of the generated list are m and k. The remaining elements are as far appart as m and k.

#### 26 Homework

- Which of the following are legal list constructions? First work out the answer in your head, then try it out with the hugs interpreter.
- 1.1:[]
- 2. 1 : [] : []
- 3. 1 : [1]
- 4. [] : [1]
- 5. [1] : [1] : []

#### 27 Homework

- Show the lists generated by the following Haskell list expressions.
- 1. [7..11]
- 2. [11..7]
- 3. [3,6..12]
- 4. [12,9..2]

#### 28 Homework

- 1. Write a function getelmt xs n which returns the n:th element of a list of integers.
- 2. Write a function evenelmts xs which returns a new list consisting of the 0:th, 2:nd, 4:th, ... elements of an integer list xs.